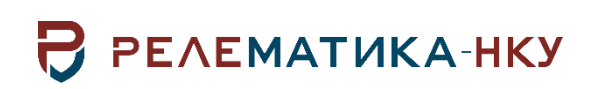

# **ПРОГРАММНОЕ ОБЕСПЕЧЕНИЕ «РЕЛЕМАТИКА МД»**

**Инструкция по установке программы**

Авторские права на данный документ принадлежат ООО «Релематика-НКУ», 2023. Данный документ не может быть полностью или частично воспроизведен, скопирован, распространен без разрешения ООО «Релематика-НКУ».

Адрес предприятия-изготовителя: 428020, Чувашская Республика, г. Чебоксары, пр. И. Яковлева, д. 1, пом.13, каб. 80 ООО «Релематика-НКУ» Тел.: +7(8352) 244-777 E-mail: info@relematika-nku.ru

# Содержание

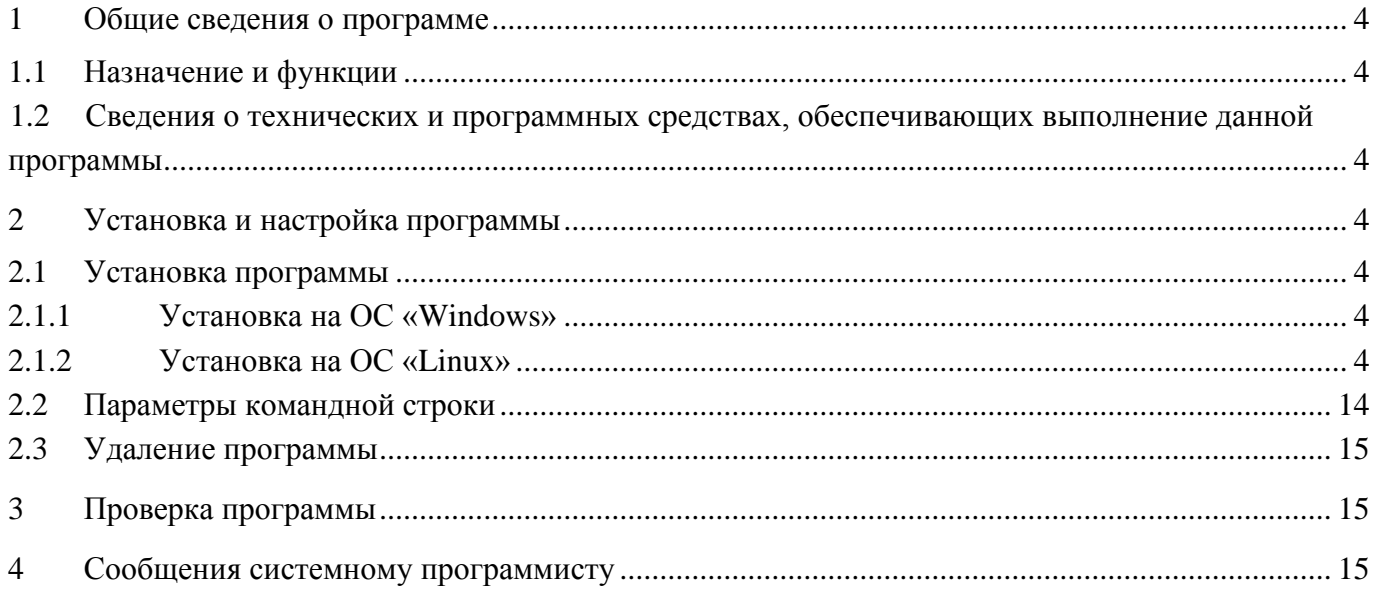

### <span id="page-3-0"></span>**1 Общие сведения о программе**

### **1.1 Назначение и функции**

<span id="page-3-1"></span>Программное обеспечение «Релематика МД» (далее – ПО «Релематика МД») предназначено для работы в системах автоматизации как в качестве отдельной самостоятельной программы, так и в качестве компонента ПТК «UniSCADA». Программа является кроссплатформенной разработкой, что обеспечивает ее выполнение на разных операционных системах, указанных в [1.2.](#page-3-2)

## <span id="page-3-2"></span>**1.2 Сведения о технических и программных средствах, обеспечивающих выполнение данной программы**

Для обеспечения функционирования компонента необходимы следующие характеристики ПЭВМ:

- процессор с тактовой частотой не менее 1,8 ГГц;
- оперативная память объемом не менее 2 ГБ;
- объем свободного места на диске не менее 3 ГБ.

Системными программными средствами, используемые программой, являются:

- ОС Windows 7, 8, 8.1, 10 и выше, Windows Server 2008, 2012, 2016 и выше;
- <span id="page-3-3"></span>- Linux (Astra Linux 1.7, ALT Linux 10).

## **2 Установка и настройка программы**

### **2.1 Установка программы**

<span id="page-3-4"></span>ПО «Релематика МД» предоставляется в виде архива «RMD\_install.zip» с исполнительным файлом и необходимыми библиотеками. В данном архиве содержатся еще два архива «RMD3xR\_Win.zip» и «RMD\_18\_05\_ASTRA1\_7\_3.zip» для установки на ОС «Windows» и OC «Linux» соответсвтенно.

### **2.1.1 Установка на ОС «Windows»**

<span id="page-3-5"></span>Перед установкой программы на OC «Windows» необходимо установить программу «VC\_redist.x64.exe».

Далее распаковать архив «RMD3xR\_Win.zip» с исполнительным файлом ПО «Релематика МД» для ОС «Windows» в рабочий каталог. Исполнительный файл программы называется «RMD.exe».

После распаковки архива в рабочем каталоге также будут доступны два конфигурационных файла:

- 1) файл инициализации ПО «config.xml»;
- 2) файл проекта (имя файла указывается в «config.xml»).

Затем зарегистрировать ПО как службу [\(2.2\)](#page-13-0).

### **2.1.2 Установка на ОС «Linux»**

<span id="page-3-6"></span>Установка программы на OC «Linux» обязательно должна производиться человеком, прошедшим обучение по применению операционных систем семейства ASTRA LINUX.

Порядок действий установки ПО на ОС «Linux»:

1) Перейти к полученной архивной папке с исполнительным файлом ПО «Релематика МД» и драйверами (рисунок [1\)](#page-4-0): *Компьютер > Накопители >* 

*Съемный носитель > RMD\_install* (в данном случае полученная папка находится на съемном носителе);

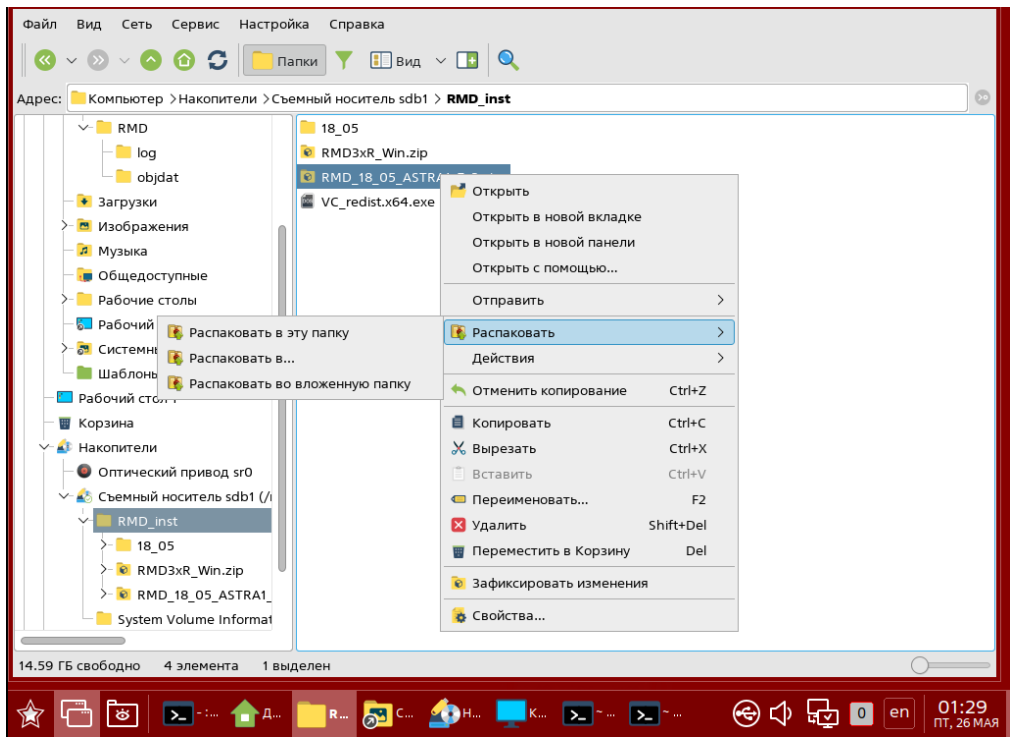

<span id="page-4-0"></span>Рисунок 1 – Переход к полученной папке с исполнительным файлом ПО «Релематика МД» и необходимыми библиотеками

Далее выбрать архив «RMD\_18\_05\_ASTRA1\_7\_3.zip» для установки на OC «Linux» и распаковать ее в корень в папку «RMD\_inst».

2) Создать рабочую папку *«RMD»* (можно любое пользовательское наименование) в корне (рисунок [2\)](#page-4-1): *«Компьютер > Файловая система > home > Домашняя» (*можно задать другой путь размещения);

<span id="page-4-1"></span>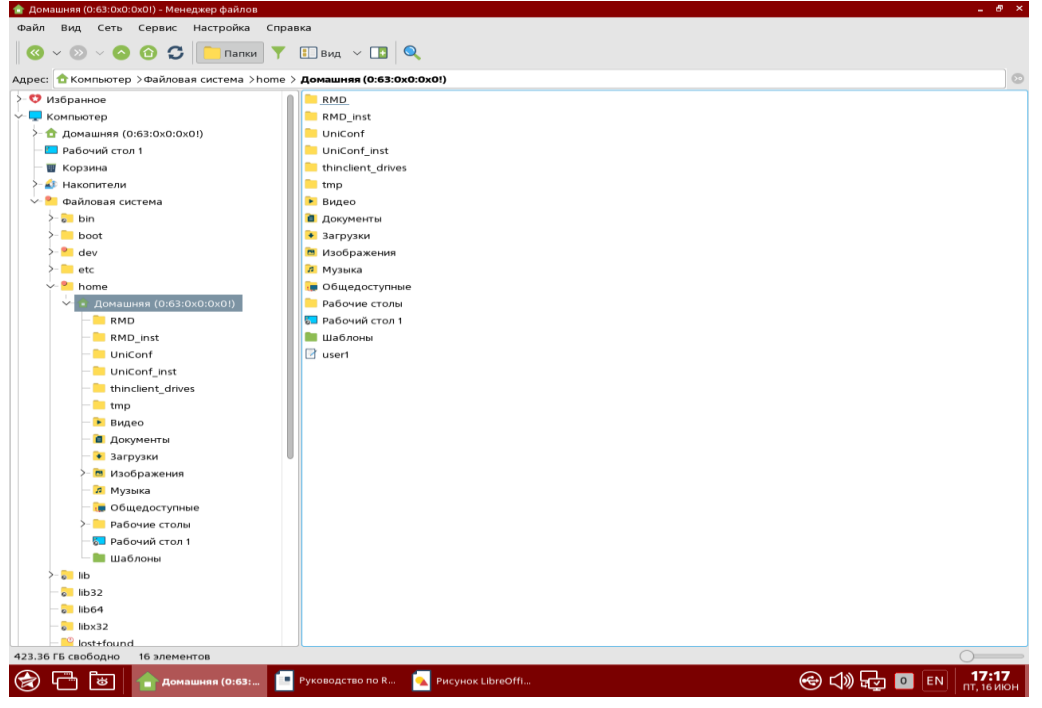

Рисунок 2 – Создание папки «RMD»

3) Из папки «RMD\_inst» (полученная папка) скопировать файлы: «RMD», «config.xml» и файл проекта (в данном случае файл «cfg1011.xml»).

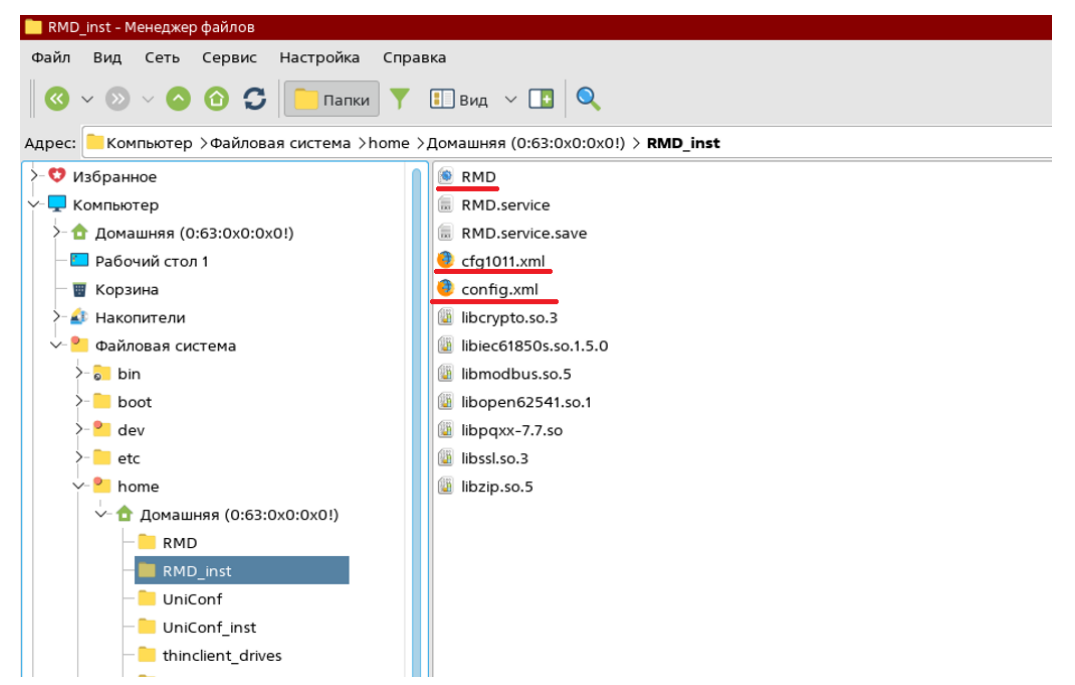

Рисунок 3 – Копируемые файлы из полученной папки

Вставить в созданную папку «RMD»;

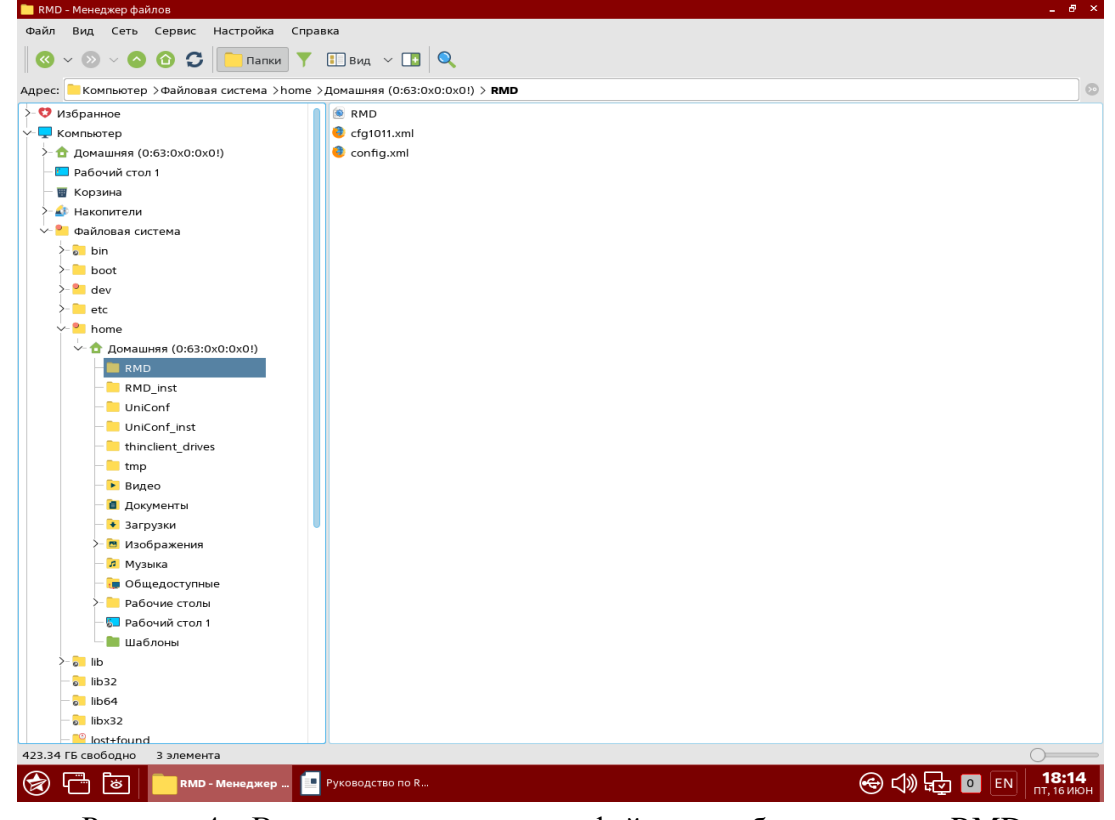

Рисунок 4 – Вставка скопированных файлов в рабочую папку «RMD»

4) Зайти в терминал Fly (командная строка) набрав комбинацию «Alt+T» или выбрав «меню *Пуск-Системные - Терминал Fly*» (рисунок [5\)](#page-6-0);

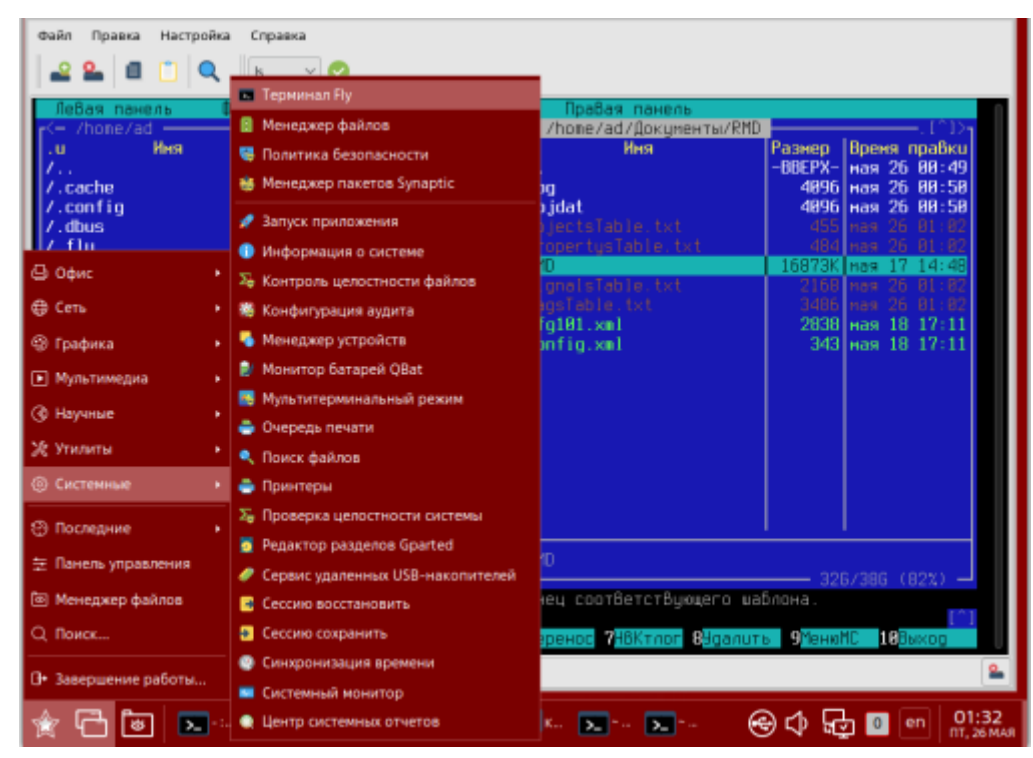

Рисунок 5 – Вызов терминала Fly

Прописать в терминале Fly команду «sudo mc» (повышенные права) (рисунок [6\)](#page-6-1).

<span id="page-6-0"></span>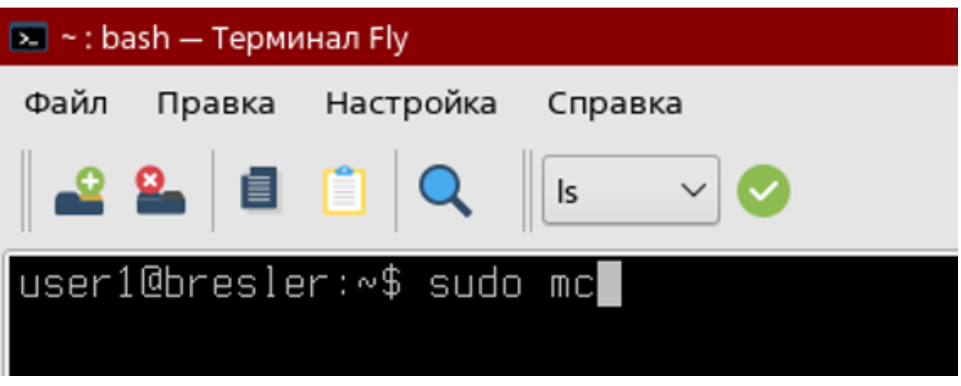

Рисунок 6 – Выполнение команды «sudo mc»

<span id="page-6-1"></span>5) В левом экране терминала Fly открыть папку «RMD\_inst» (полученная папка), в правом экране открыть папку «lib» (usr > local > lib) (рисунок [7\)](#page-7-0).

| <b>В -: sudo mc - Терминал Fly</b>                                               |                                                           |                                                                     |                                                       |                            | - B X               |
|----------------------------------------------------------------------------------|-----------------------------------------------------------|---------------------------------------------------------------------|-------------------------------------------------------|----------------------------|---------------------|
| Настройка<br>Файл<br>Правка<br>Справка                                           |                                                           |                                                                     |                                                       |                            |                     |
| 目                                                                                |                                                           |                                                                     |                                                       |                            |                     |
| $\alpha$<br>$\sf ls$                                                             |                                                           |                                                                     |                                                       |                            |                     |
| Файл<br>Левая панель<br>Команда                                                  | Настройки<br>Правая панель                                |                                                                     |                                                       |                            |                     |
| (— /home/user1/RMD inst –                                                        |                                                           |                                                                     |                                                       |                            |                     |
| Имя<br>.u.                                                                       | Размер<br>Время правки<br>.u                              | Имя                                                                 | Размер   Время правки                                 |                            |                     |
| 7.                                                                               | -BBEPX-<br>шен 16 17:17<br>$\overline{I}$                 |                                                                     |                                                       | -ВВЕРХ- мая 31 17:09       |                     |
| <b>RMD</b>                                                                       | 16834K Mas 30 10:39                                       | /puthon2.7                                                          |                                                       | 4096 Mas 31 16:17          |                     |
| RMD.service                                                                      | 514:57<br>142<br>ітінн.                                   | /puthon3.7                                                          |                                                       | 4096 мая 31 17:19          |                     |
| RMD.service.save                                                                 | 6.08:32<br>159<br>шен.                                    | @libwx_baseu-3.2.so.0                                               |                                                       | 24 шен 5 10:45             |                     |
| cfa1011.xml                                                                      | 777<br>16 09:26<br><b>JIOH</b><br>16 09:02<br><b>JIOH</b> | libwx_baseu-3.2.so.0.1.0                                            | 12730K                                                | <b>HOR</b> 15<br>28 І цюн. | 2022<br>$5 \t10:45$ |
| config.xml<br>liborypto.so.3                                                     | 413:51<br>5730272<br>R6M                                  | @libwx_baseu_net-3.2.so.0<br>libux_baseu_net-3.2.so.0.1.0           | 1435712 ноя 15                                        |                            | 2022                |
| libiec61850s.so.1.5.0                                                            | 992784<br>3, 16:29<br>lano                                | $Q$ libw $\times$ baseu $\times$ ml-3.2.so.0                        |                                                       | 28 шөн.                    | $-5$ 10:45          |
| libmodbus.so.5                                                                   | 144312 and<br>3 16:31                                     | libux_baseu_xml-3.2.so.0.1.0                                        | 336400 ноя 15                                         |                            | 2022                |
| libopen62541.so.1                                                                | 1765024<br>4 14:56<br><b>Mag</b>                          | @libwx_qtk2u_adv-3.2.so.0                                           |                                                       | 28 І цюн.                  | $-5$ 10:45          |
| libooxx-7.7.so                                                                   | 1497880 and 20 16:29                                      | libwx_qtk2u_adv-3.2.so.0.1.0                                        |                                                       | $16832$ Hos $15$           | 2022                |
| libssl.so.3                                                                      | 786760<br>Mag 4 13:51                                     | @libwx_qtk2u_aui-3.2.so.0                                           |                                                       | 28 І цюн.                  | $-5$ 10:45          |
| libzip.so.5                                                                      | 176064 anp 3 16:50                                        | libux_qtk2u_aui-3.2.so.0.1.0                                        |                                                       | 2792128 ноя 15 2022        |                     |
|                                                                                  |                                                           | @libwx gtk2u core-3.2.so.0                                          |                                                       | 29 цюн                     | $5 \t10:45$         |
|                                                                                  |                                                           | libwx_qtk2u_core-3.2.so.0.1.0                                       | 42985K                                                | Hns 15 2822                |                     |
|                                                                                  |                                                           | @libwx qtk2u html-3.2.so.0                                          | 291                                                   | UIOH.                      | 510:45              |
|                                                                                  |                                                           | libwx atk2u html-3.2.so.0.1.0                                       | 4293416 ноя 15.                                       |                            | 2822                |
|                                                                                  |                                                           | @libwx qtk2u propgrid-3.2.so.0<br>libwx_qtk2u_propgrid-3.2.so.0.1.0 | 3924280 ноя 15 -                                      | 33 июн                     | $5 \t10:45$<br>2022 |
|                                                                                  |                                                           | @libwx_qtk2u_richtext-3.2.so.0                                      |                                                       | 33 июн 5 10:45             |                     |
|                                                                                  |                                                           | libwx_qtk2u_richtext-3.2.so.0.1.0                                   | 5912944 Hos 15 2022                                   |                            |                     |
|                                                                                  |                                                           |                                                                     |                                                       |                            |                     |
|                                                                                  |                                                           |                                                                     |                                                       |                            |                     |
|                                                                                  |                                                           |                                                                     |                                                       |                            |                     |
|                                                                                  |                                                           |                                                                     |                                                       |                            |                     |
|                                                                                  |                                                           |                                                                     |                                                       |                            |                     |
|                                                                                  |                                                           |                                                                     |                                                       |                            |                     |
|                                                                                  |                                                           |                                                                     |                                                       |                            |                     |
|                                                                                  |                                                           |                                                                     |                                                       |                            |                     |
|                                                                                  |                                                           |                                                                     |                                                       |                            |                     |
|                                                                                  |                                                           |                                                                     |                                                       |                            |                     |
|                                                                                  |                                                           |                                                                     |                                                       |                            |                     |
| -BBEPX-                                                                          |                                                           | /puthon2.7                                                          |                                                       |                            |                     |
|                                                                                  | 4476/4576(972)                                            |                                                                     |                                                       | 4476/4576 (97%) -          |                     |
| Совет: Вы можете задать имя пользователя В команде: 'cd ftp://user@machine.edu'. |                                                           |                                                                     |                                                       |                            |                     |
| root@bresler:/usr/local/lib#                                                     |                                                           |                                                                     |                                                       |                            |                     |
| Помощь<br>2 <sup>Меню</sup><br>Просмотр<br>4 Правка                              | <b>K</b> onus                                             | Перенос<br>НВКтлог<br>ОУдалить                                      | <b>D</b> МенюМС                                       | 12Выход                    |                     |
| $\overline{1}$                                                                   |                                                           |                                                                     |                                                       |                            |                     |
| п                                                                                |                                                           |                                                                     |                                                       |                            | 18:49               |
| $\textcircled{\textsf{z}}$<br>あ<br>Файловая систе                                | Руководство по R<br>$\sum$ - : sudo mc - Tep              | <b>63</b> Безымянный* — S                                           | $\odot$ < → $\odot$ + $\blacksquare$ + $\blacksquare$ |                            | <b>ПТ, 16 ИЮН</b>   |

<span id="page-7-0"></span>Рисунок 7 – Открытые папки «RMD\_inst» и «lib» в терминале Fly

Примечание – Переключение между экранами происходит с помощью кнопки «*Tab».*

6) Из папки «RMD\_inst» (полученная папка) скопировать файлы библиотек в папку «lib» (рисунки [8](#page-7-1) и [9\)](#page-8-0).

| $\sf ls$<br>Настройки<br>Файл<br>Команда<br>Правая панель<br>/home/user1/RMD inst<br>r<— /usr/local/lib<br>Имя<br>Имя<br>Время правки<br>Размер<br>Время правки<br>Размер<br>.u.<br>-BBEPX-<br>цюн 16 17:17<br>-BBEPX-<br>мая 31 17:09<br>$\mathcal{L}_{\text{max}}$<br>16834K<br>Mas 30 10:39<br>/puthon2.7<br>142<br>шен 5 14:57<br>/puthon3.7<br>159 июн 6 08:32<br>@libux_baseu-3.2.so.0<br>24 TIMH<br>518:45<br>7779<br>libux baseu-3.2.so.0.1.0<br>12730K<br>шон 16 09:26<br>Іноя 15.<br>- 2022<br>⊔юн 16 09:02<br>@libwx baseu net-3.2.so.0<br>28 шен<br>5 10:45<br>config.xml<br>libcrupto.so.3<br>1435712 ноя 15<br>2022<br>5730272<br>413:51<br>libwx_baseu_net-3.2.so.0.1.0<br>мая<br>libiec61850s.so.1.5.0<br>992784 anp 3 16:29<br>@libwx baseu xml-3.2.so.0<br>28 шен<br>$-5$ 10:45<br>libmodbus.so.5<br>$144312$ anp $3\ 16:31$<br>libwx_baseu_xml-3.2.so.0.1.0<br>336400 ноя 15 2022<br>libopen62541.so.1<br>1765024 мая 4 14:56<br>@libwx_qtk2u_adv-3.2.so.0<br>$-5$ 10:45<br>28 І июн.<br>1497880 anp 20 16:29<br>$libpaxx-7.7.so$<br>libwx_qtk2u_adv-3.2.so.0.1.0<br>$16832$ Hos $15$<br>2022<br>libssl.so.3<br>786760 мая 4 13:51<br>@libwx qtk2u aui-3.2.so.0<br>518:45<br>28 І цюн.<br>libzip.so.5<br>176064 anp 3 16:50<br>libwx_qtk2u_aui-3.2.so.0.1.0<br>2792128 ноя 15<br>2822<br>29 шен<br>@libwx_qtk2u_core-3.2.so.0<br>$-5$ 10:45<br>libwx_qtk2u_core-3.2.so.0.1.0<br>2022<br>42985К ноя 15<br>@libwx_qtk2u_html-3.2.so.0<br>$5 \t10:45$<br>29 І июн.<br>libwx_qtk2u_html-3.2.so.0.1.0<br>4293416 ноя 15<br>2022<br>@libwx qtk2u propgrid-3.2.so.0<br>33 июн<br>$5 - 10:45$<br>3924280 ноя 15<br>libwx_qtk2u_propgrid-3.2.so.0.1.0<br>2022<br>@libwx_qtk2u_richtext-3.2.so.0<br>$-5$ 10:45<br>33 шен<br>5912944 Hos 15<br>libwx qtk2u richtext-3.2.so.0.1.0<br>2022<br>— 11,093,096 Б В 7 файлах<br>libzio.so.5<br>/puthon2.7<br>$-4476/4576(97%) -$<br>$-4476/4576$ (97%) $-$<br>Совет: Вы можете задать имя пользователя В команде: 'cd ftp://user@machine.edu'.<br>$P$ МенюМС<br>4 Noa6ka<br><b>K</b> onus<br><b>Перенос</b><br>НВКтлог<br>Вудалить<br><b>18</b> Выход<br>ZМеню<br><b>Просмотр</b><br>$\mathbf{1}$<br>18:55 | <b>В -: sudo mc - Терминал Fly</b><br>Настройка |  | - 83              |
|----------------------------------------------------------------------------------------------------|-------------------------------------------------|--|-------------------|
|                                                                                                    | Файл<br>Правка<br>Справка                       |  |                   |
|                                                                                                    |                                                 |  |                   |
|                                                                                                    | Левая панель                                    |  |                   |
|                                                                                                    | u.                                              |  |                   |
|                                                                                                    | n.,                                             |  |                   |
|                                                                                                    | <b>RMD</b>                                      |  | 4096 мая 31 16:17 |
|                                                                                                    | RMD.service                                     |  | 4096 мая 31 17:19 |
|                                                                                                    | RMD.service.save                                |  |                   |
|                                                                                                    | cfa1011.xm1                                     |  |                   |
|                                                                                                    |                                                 |  |                   |
|                                                                                                    |                                                 |  |                   |
|                                                                                                    |                                                 |  |                   |
|                                                                                                    |                                                 |  |                   |
|                                                                                                    |                                                 |  |                   |
|                                                                                                    |                                                 |  |                   |
|                                                                                                    |                                                 |  |                   |
|                                                                                                    |                                                 |  |                   |
|                                                                                                    |                                                 |  |                   |
|                                                                                                    |                                                 |  |                   |
|                                                                                                    |                                                 |  |                   |
|                                                                                                    |                                                 |  |                   |
|                                                                                                    |                                                 |  |                   |
|                                                                                                    |                                                 |  |                   |
|                                                                                                    |                                                 |  |                   |
|                                                                                                    |                                                 |  |                   |
|                                                                                                    |                                                 |  |                   |
|                                                                                                    |                                                 |  |                   |
|                                                                                                    |                                                 |  |                   |
|                                                                                                    |                                                 |  |                   |
|                                                                                                    |                                                 |  |                   |
|                                                                                                    |                                                 |  |                   |
|                                                                                                    |                                                 |  |                   |
|                                                                                                    |                                                 |  |                   |
|                                                                                                    |                                                 |  |                   |
|                                                                                                    |                                                 |  |                   |
|                                                                                                    |                                                 |  |                   |
|                                                                                                    |                                                 |  |                   |
|                                                                                                    | oot@bresler:/home/user1/RMD inst⊭ █             |  |                   |
|                                                                                                    | Помощь                                          |  |                   |
|                                                                                                    |                                                 |  |                   |
|                                                                                                    |                                                 |  |                   |

<span id="page-7-1"></span>Рисунок 8 – Копирование файлов библиотек в папке «RMD\_inst»

Чтобы выделить файлы, нажать кнопку на клавиатуре «*Insert»,* и после выделения всех файлов нажать кнопки на клавиатуре: *F5 > Enter;*

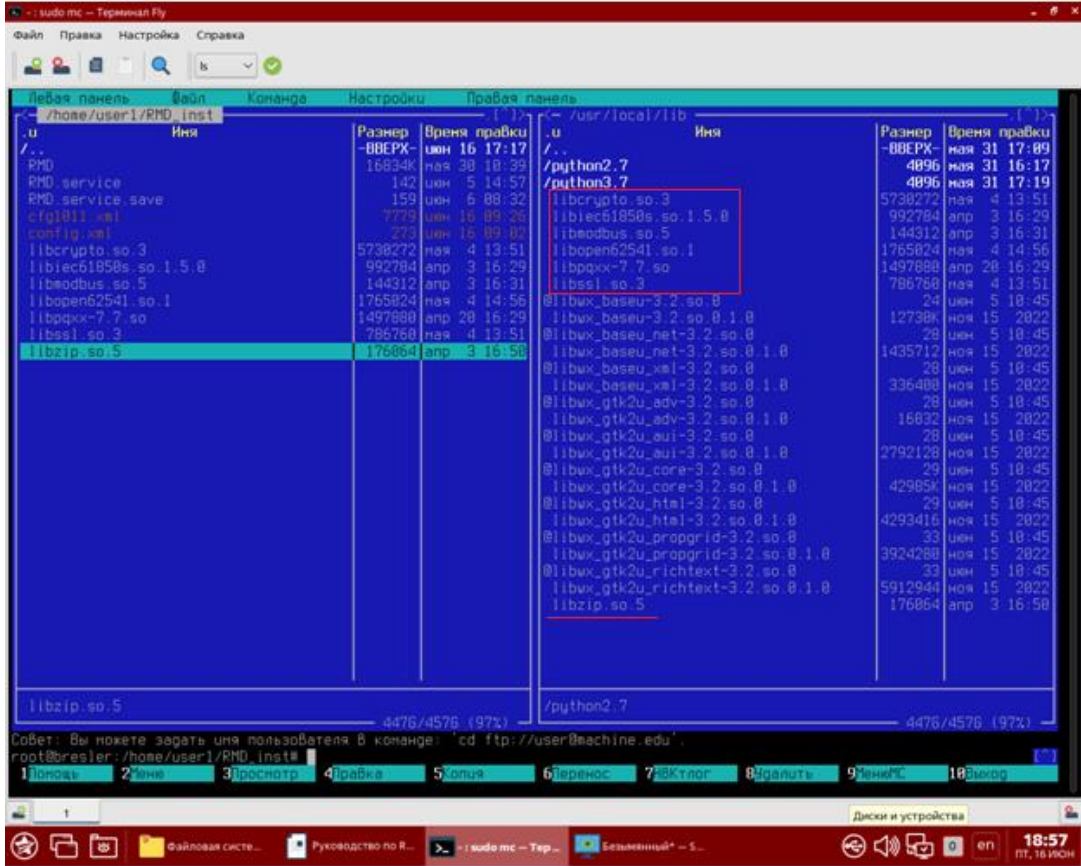

<span id="page-8-0"></span>Рисунок 9 – Вставка файлов библиотек в папку «lib»

7) Открыть «RMD.service» (находится в полученной папке «RMD\_inst») через блокнот «Kate».

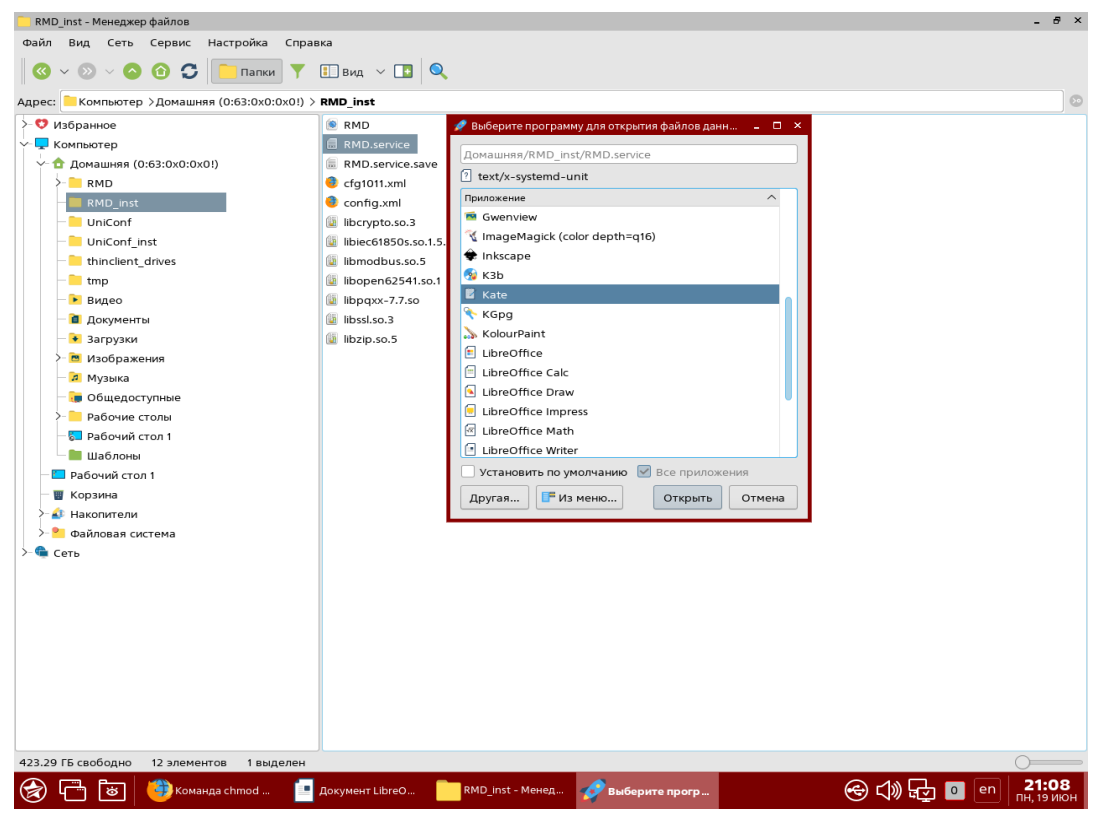

Рисунок 10 – Открытие «RMD.service» через блокнот «Kate»

В открывшемся окне записать (рисунок [11\)](#page-9-0):

- − Description = задать имя «демона»;
- − WorkingDirectory = рабочая директория, где хранится файл «RMD»;
- − ExeсStart = путь к исполняемому файлу «RMD».

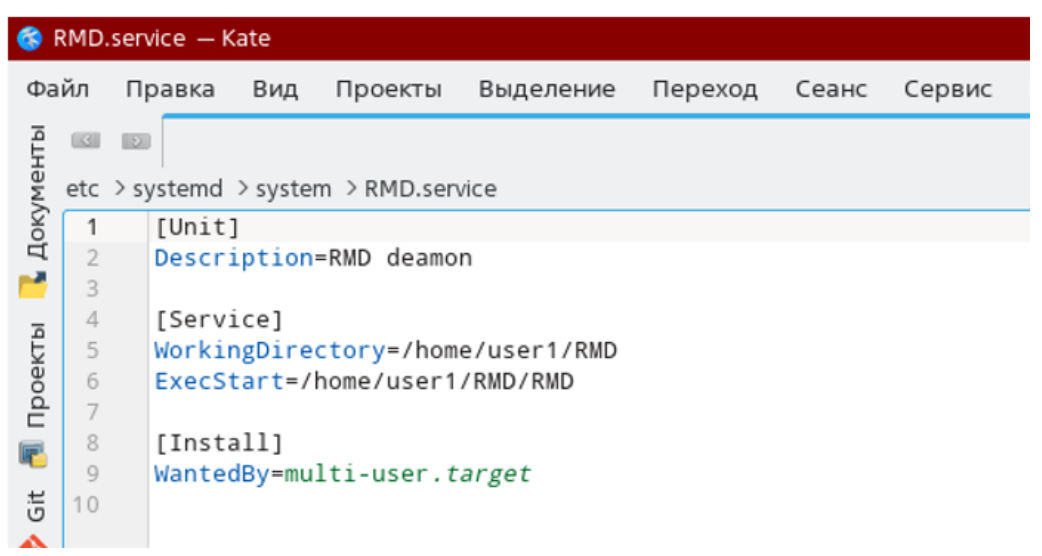

<span id="page-9-0"></span>Рисунок 11 – Конфигурация «RMD.service» через блокнот «Kate»

Изменения сохранить;

8) В терминале Fly в левом экране открыть папку «RMD\_inst» (полученная папка), в правом экране открыть папку «system» ( etc > systemd > system) (рисунок [12\)](#page-9-1).

| Левая панель<br>©aŭл<br>Команоа<br>(— /home/wser1/RMD inst –<br>Имя<br>u.<br>7. .<br><b>RMD</b><br>RMD.service<br>RMD.service.save<br>cfa1011.xm1<br>config.xml<br>liborupto.so.3<br>libiec61850s.so.1.5.0<br>libmodbus.so.5<br>libopen62541.so.1<br>$l$ ibpq $x$ $x$ - $7.7.$ so | Настройки<br>-BBEPX-<br>$142$ umH<br>159 шен<br>777<br>27<br>5730272 Mas<br>992784 ano<br>$144312$ and<br>1765024   <sub>Mas</sub> | Правая панель<br>– T^1> <del>1</del><br>Размер  Время правки<br>шон 16 17:17<br>16834K Mas 30 10:39<br>$5 \t14:57$<br>6 08:32<br>R9:26<br>июн<br>16 09:02<br>пюн<br>413:51<br>3 16:29<br>316:31<br>4, 14:56<br>1497880 ano 20 16:29 | <mark>√-</mark> /etc/systemd/system<br>Имя<br>.u.<br>7.<br>7.service.d<br>/apache2.service.d<br>/astra-safepolicy.target.wants<br>/ceph-mgr@.service.d<br>/ceph-mon@.service.d<br>/ceph-osd@.service.d<br>/dovecot.service.d<br>/exim4.service.d<br>/getty.target.wants<br>/graphical.target.wants                                                                                                    | Размер   Время правки<br>-ВВЕРХ-∣мая 31 15:57<br>4896                            | 4096 июн 9 14:59<br>шон 11<br>4896 Mas 31 17:45<br>4096 мая 31 15:57<br>4096 мая 31 15:57<br>4096 мая 31 15:57<br>4096 <u> илн.</u> 11  <br>4896   нен 11<br>4096 мая 31 17:11<br>4096 мая 31 17:31                                                                                                    | 2821<br>2821<br>2821     |
|----------------------------------------------------------------------------------------------------|----------------------------------------------------------------------------------------------------|----------------------------------------------------------------------------------------------------|----------------------------------------------------------------------------------------------------|----------------------------------------------------------------------------------|----------------------------------------------------------------------------------------------------|--------------------------|
| libssl.so.3<br>libzio.so.5                                                                                                    |                                                                                                    | 786760 Mas 4 13:51<br>176064 anp 3 16:50                                                                                                    | /multi-user.target.wants<br>/network-online.target.wants<br>/printer.target.wants<br>/sockets.target.wants<br>/sysinit.target.wants<br>/timers.target.wants<br>/vboxadd.service.d<br>astra-mount-lock.service<br>astra-ptrace-lock.service<br>@dbus-fi.w1.wpa supplicant1.service<br>@dbus-org.freedesktop.Avahi.service<br>@dbus-org.freedeskto~dispatcher.service<br>@display-manager.service<br>@rsusloo.service<br>@sshd.service<br>suspend-to-hibernate.service<br>suspend-to-poweroff.service<br>!syslog.service<br>usbiod.service | 4096<br>4896<br>207<br>42<br>401<br>53.<br>34 <sub>1</sub><br>$\mathbb{Q}$<br>31 | шон 6 08:32<br>4896 мая 31 17:48<br>мая 31 17:42<br>4896 мая 31 17:42<br>4096 Mas 31 17:45<br>4096 Mas 31 17:38<br>4896 Mas 31 16:18<br>mas 31 16:18<br>176 Mag 31 17:45<br> мая 31 17:40<br>мая 31 17:42<br>mag <sub>31</sub><br> мая 31 16:20<br>мая 31 16:01<br>мая 31 17:45<br>$1107$ $\mu$ <sub>DHPH</sub> $10$<br>$1996 \times 19$<br>$35$ Mag $31$ $17:13$<br>$178 \text{ dex}$ 8 2020 | 17:48<br>2021<br>$-2821$ |
| -RRFPX-<br>Совет: Вы можете выбрать редактор для F4 с помощью переменной оболочки EDITOR.<br>-oot@bresler:/etc/systemd/system# ∎<br>Помощь<br>2Меню<br>з <mark>Просмотр</mark> —                                                                                                  | 4 <mark>Правка</mark>                                                                                                    | $-4476/4576 (97%) -$<br><b>K</b> onus                                                                                                    | $-RRFPX-$<br>Перенос<br><b>HBK</b> TAOF<br>Вудалить                                                                                                    | <b>PMe нюMC</b>                                                                  | 4476/4576 (97%) -<br>18 <sub>Выход</sub>                                                                                                    |                          |

<span id="page-9-1"></span>Рисунок 12 – Открытые папки «RMD\_inst» и «system» в терминале Fly

9) Из папки «RMD\_inst» (полученная папка) скопировать файл «RMD.service» и вставить в папку «system» (рисунки [13](#page-10-0) и [14\)](#page-10-1).

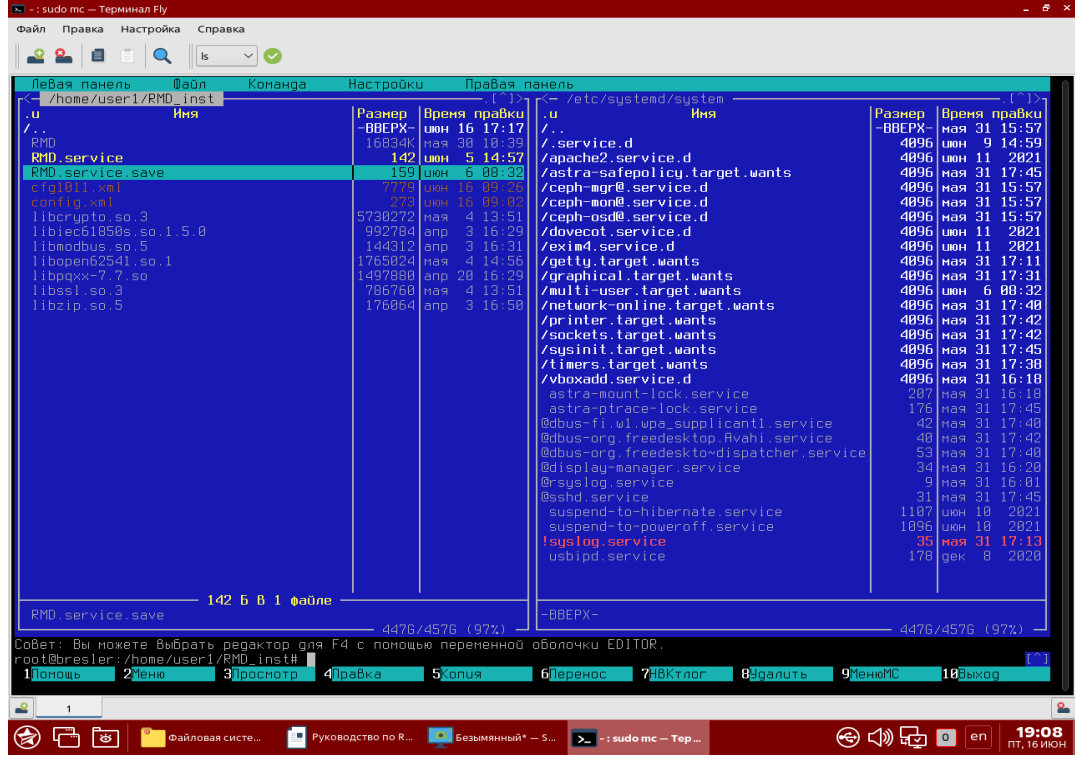

<span id="page-10-0"></span>Рисунок 13 – Копирование файла «RMD.service» в папке «RMD\_inst»

| Аля панель<br>Конаноа.<br><b>Barbo</b><br>/home/user1/RMD_inst                                                                                                    | Правая панель<br>Настройки                                                                                                    | r - /etc/susteed/sustem                                                                                                    |                                                                                                    |                                                                                                    |                                                                                                    |
|----------------------------------------------------------------------------------------------------|----------------------------------------------------------------------------------------------------|----------------------------------------------------------------------------------------------------|----------------------------------------------------------------------------------------------------|----------------------------------------------------------------------------------------------------|----------------------------------------------------------------------------------------------------|
| Иня<br>$\mathbf{u}$<br><b>PHD</b><br>RMD.service<br>RMD.service.save<br>cfaiBlismi<br>configural<br>liberupto.so.3<br>libiec61858s.so.1.5.8<br>libeodbus.so.S<br>Ilbopen62541.so.1<br>$11bpqxx-7.7.40$<br>$l$ ibssl.so.3<br>Hbzip, so, 5 | Разнер<br>Вреня правки<br>-BBEPX-<br>шон 16 17:17<br>16834K<br>38 18.39<br><b>Has</b><br>UKH 5 14:57<br>147<br>159<br>6 88 3<br>LIIOH :<br>Listing<br>Little<br>-aa<br>173827<br>4, 13, 51<br>Has<br>992784<br>ann<br>3,16<br>144312<br>lann<br>3,16:3<br>765824<br>$4.14 - 56$<br>Inas<br>497898 anp<br>20 16 29<br>4 13:51<br>786768 Inas<br>3 16:58<br>176864 anp | Иня<br>u.<br>$\mathcal{L}_{\text{max}}$<br>/.service.d<br>/apache2.service.d<br>/astra-safepolicy.target.wants<br>/ceph-mor@.service.d<br>/ceph-mon@.service.d<br>/ceph-osdM.service.d<br>/dovecot.service.d<br>/exim4.service.d<br>/getty.target.wants<br>/graphical.target.wants<br>/aulti-user.target.wants<br>/network-online.target.wants<br>/printer.target.wants<br>/sockets.target.wants<br>/sysinit.target.wants<br>/timers.target.wants<br>/vboxadd.service.d<br><b>RMD</b> service<br>astra-mount-lock service<br>astra-ptrace-lock service<br>@dbus-fi.ul.upa_supplicant1.service<br>@dbus-org.freedesktop.Rvahi.service<br>@dbus-org.freedesktowdispatcher.service<br>@display-manager.service<br>Grouslog service<br><b>Bashd service</b><br>suspend-to-hibernate service<br>suspend-to-poweroff service<br>Isustog.service<br>usbipd.service | <b>Разнер</b><br>-BBEPX-<br>4896<br>4896<br>4896<br>4896<br>4896<br>4896<br>4896<br>4896<br>4896<br>4896<br>4896<br>4896<br>4896<br>4896<br>4896<br>4896<br>4896<br>142<br>287<br>176<br>-42<br>48<br>1187<br>1896<br>35<br>178 | 1,001<br>июн 11<br>пон. 11<br>LIGHT<br>LINGH<br>Ha9<br><b>HA9</b><br>11/19<br>Has<br><b>Has</b><br><b>PERT</b><br>-91<br><b>Has</b><br><b>Ren</b><br>-31<br><b>ЦКН</b> 18<br><b>UIEH 18</b><br>geic | Вреня правки<br>ная 31 15:57<br>9 14:59<br>пон 11 2821<br>ная 31 17:45<br>ная 31 15:57<br>мая 31 15:57<br>ная 31 15:57<br>2821<br>2821<br>ная 31 17:11<br>ная 31 17:31<br>6 88:32<br>ная 31 17:48<br>мая 31 17:42<br>ная 31 17:42<br>ная 31 17:45<br>ная 31 17:38<br>ная 31 16:18<br>$-16:18$<br>145<br>17:48<br>17:48<br>16:28<br>16:81<br>17:45<br>2821<br>2821<br>ная 31 17:13<br>B<br>2828 |
| <b>PHD</b> service save                                                                                                    | 4476/4578 (97%)                                                                                                    | $-BBEPX-$                                                                                                    |                                                                                                    |                                                                                                    | 4475/4576 (97%) -                                                                                                    |
| обет: Вы ножете выбрать редактор для F4 с помощью переменной оболочки EDITOR<br>oot@bresler:/home/user1/RMD_inst#<br>dioaBka                                                                                                    |                                                                                                    | <b>B</b> lganuth                                                                                                    | <b>Thomas</b><br>BBuccog                                                                                                    |                                                                                                    |                                                                                                    |

<span id="page-10-1"></span>Рисунок 14 – Вставка файла «RMD.service» в папку «system»

10) В терминале в левом окне найти файл «RMD» (рисунок [15\)](#page-11-0): «home > user1>RMD» (может храниться в другом месте, зависит от того, куда был сохранен файл по пункту 2);

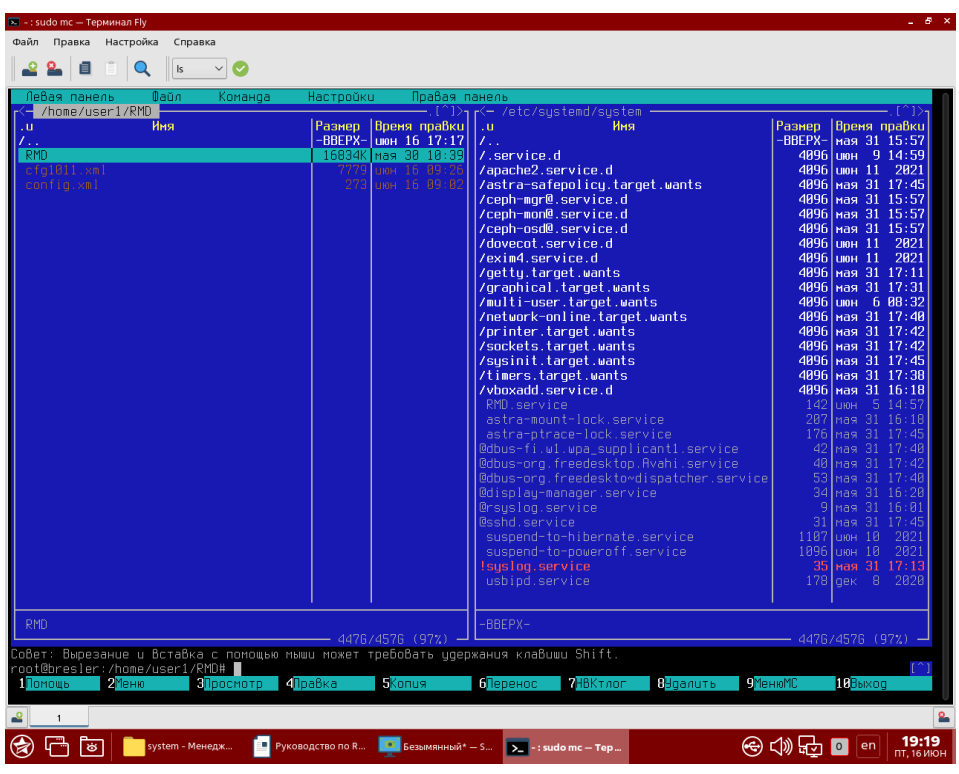

<span id="page-11-0"></span>Рисунок 15 – Открытие файла «RMD» в терминале Fly

11)Дать расширенные права файлу «RMD». Для этого имеется два варианта: 1-ый вариант:

- − выбрать: *Файл > Права доступа* (рисунок [16\)](#page-11-1);
- отметить пункты указанные на рисунке [16,](#page-11-1) затем выбрать «Установить»;

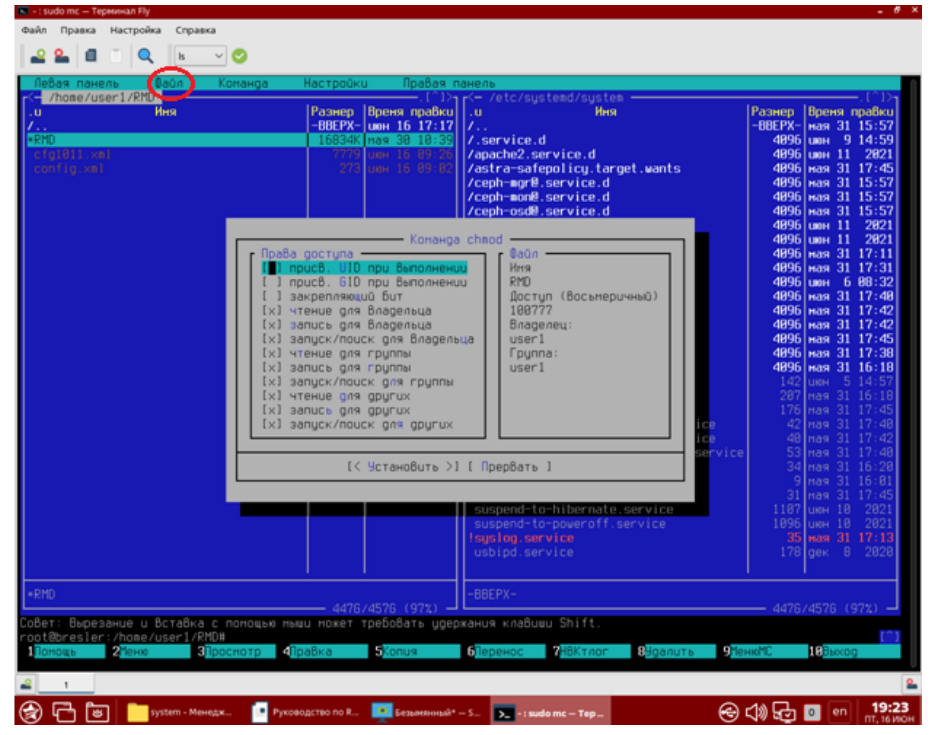

<span id="page-11-1"></span>Рисунок 16 – Установка расширенных прав файлу «RMD» с помощью первого варианта 2-ой вариант:

- − в предыдущем окне через комбинацию клавиш *«Сtrl+O»* задать расширенные права через команду «*chmod 777 RMD» (рисунок* [17](#page-12-0)*);*
- − вернуться назад (команда *«Сtrl+O»);*

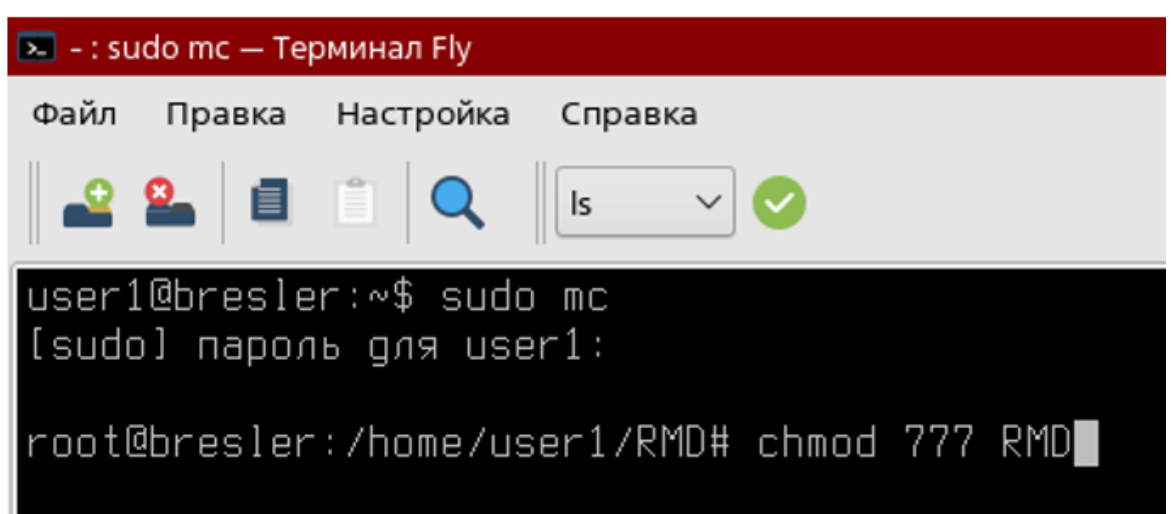

<span id="page-12-0"></span>Рисунок 17 – Установка расширенных прав файлу «RMD» с помощью второго варианта 12)Выйти из данной панели и в терминале Fly прописать команду «*sudo systemctl daemonreload*» – перезагрузка «демонов» (рисунок [18\)](#page-12-1);

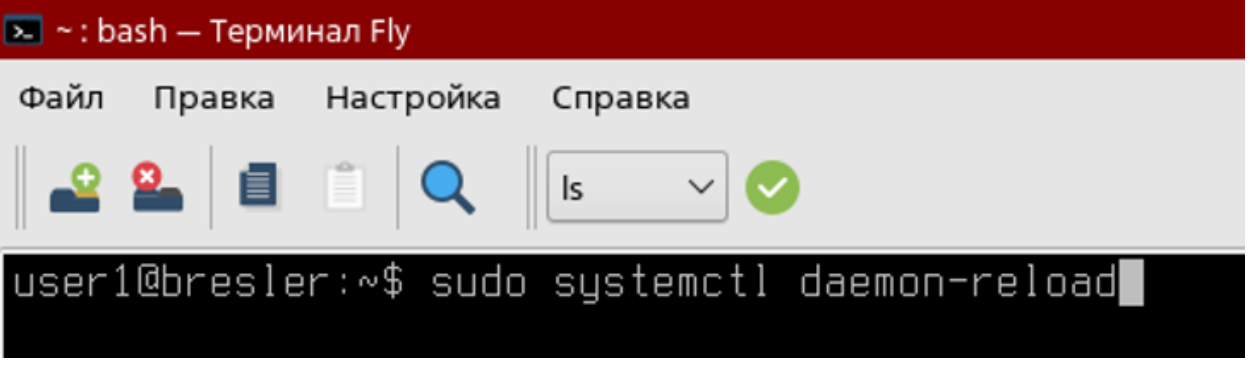

<span id="page-12-1"></span>Рисунок 18 – Выполнение команды перезагрузки «демонов»

13) Запустить ПО «Релематика МД» в режиме «демона» с помощью команды «sudo systemctl start RMD» (рисунок [19\)](#page-13-1).

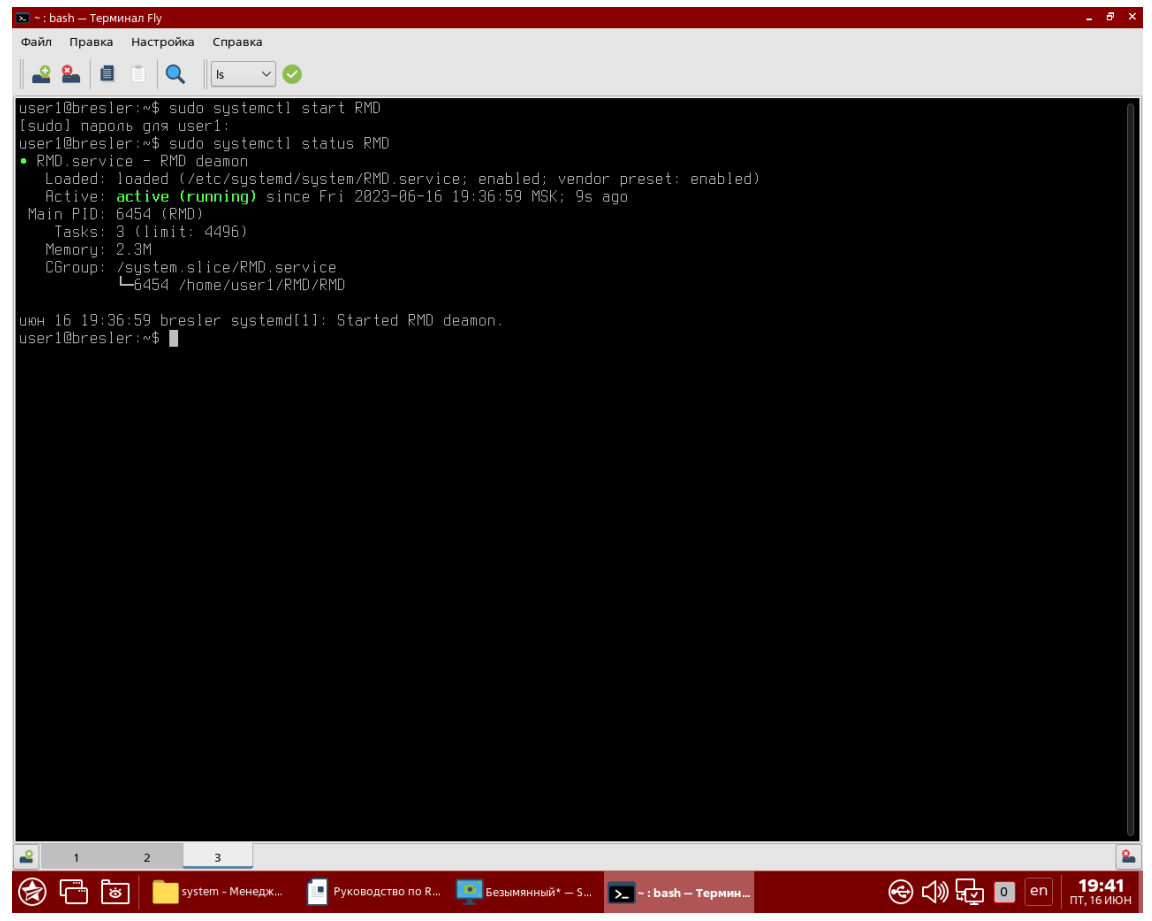

Рисунок 19 – Запуск ПО «Релематика МД»

<span id="page-13-1"></span>Запуск RMD: *sudo systemctl start RMD*; Статус RMD: *sudo systemctl status RMD;* Остановка RMD: *sudo systemctl stop RMD;* Автозапуск RMD: *sudo systemctl enable RMD.*

# **2.2 Параметры командной строки**

<span id="page-13-0"></span>В ПО «Релематика МД» для регистрации/разрегистрации служб используются параметры командной строки, указанные в таблицах [1](#page-13-2) и [2.](#page-13-3) Для идентификации параметра командной строки перед его названием следует указывать символ «-» или «/».

### *Пример вводимой строки – С:\Relematika\MD>rmd.exe /s.*

*C:\Relematika\new\MD>rmd.exe /u.*

Примечание – Все действия в командной строке необходимо выполнять с правами администратора.

<span id="page-13-2"></span>Таблица 1 – Параметры командной строки, используемые ПО «Релематика МД» для ОС «Windows»

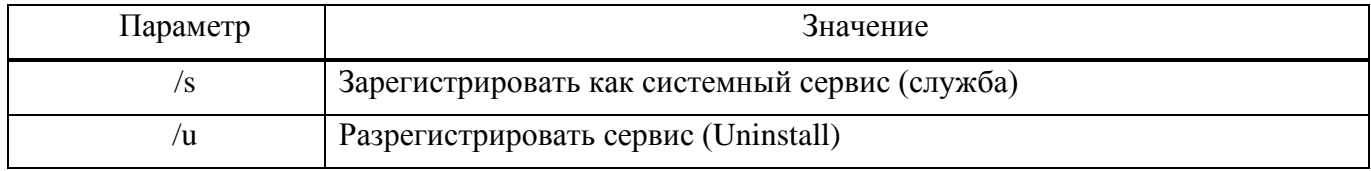

<span id="page-13-3"></span>Таблица 2 – Параметры командной строки, используемые ПО «Релематика МД» для ОС «Linux»

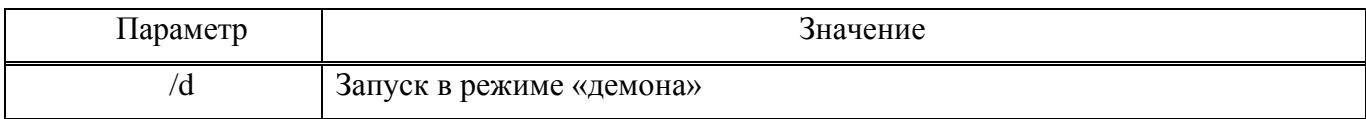

### **2.3 Удаление программы**

<span id="page-14-0"></span>Для удаления ПО «Релематика МД» на OC «Windows» используется мастер «Установка / Удаление программ» (Add / Remove Programs) панели управления Windows (Control Panel).

<span id="page-14-1"></span>Примечание – Перед удалением программы необходимо разрегистрировать существующие службы.

### **3 Проверка программы**

Проверка корректности функционирования ПО «Релематика МД» осуществляется по следующим признакам:

− наличие запущенного потока (посмотреть выполняется ли программа в диспетчере задач);

<span id="page-14-2"></span>− отсутствие в логах ошибок чтения конфигурации и критических ошибок – логсообщений с типом «E1».

### **4 Сообщения системному программисту**

Для выдачи системному программисту диагностических сообщений о возникающих ошибках в программе используются лог-файлы. Лог-файл содержит записи о событиях в хронологическом порядке. Каждому событию соответствует определенная строка.

#### *Пример – 2019/08/09 08:03:03.030 W2 Сообщение.*

Данная строка содержит следующие параметры:

- − первый параметр (2019/08/09 08:03:03.030) дата и время записи в файл;
- − второй параметр (W2) тип лог-сообщения. Типы лог сообщений указаны в **Ошибка!**

#### **Источник ссылки не найден.**;

− третий параметр (Сообщение) – записываемое сообщение.

Пример логов отображен на рисунке [20.](#page-14-3) По умолчанию лог-файлы сохраняются в каталоге «log», который создается в папке конфигурации ПО «Релематика МД».

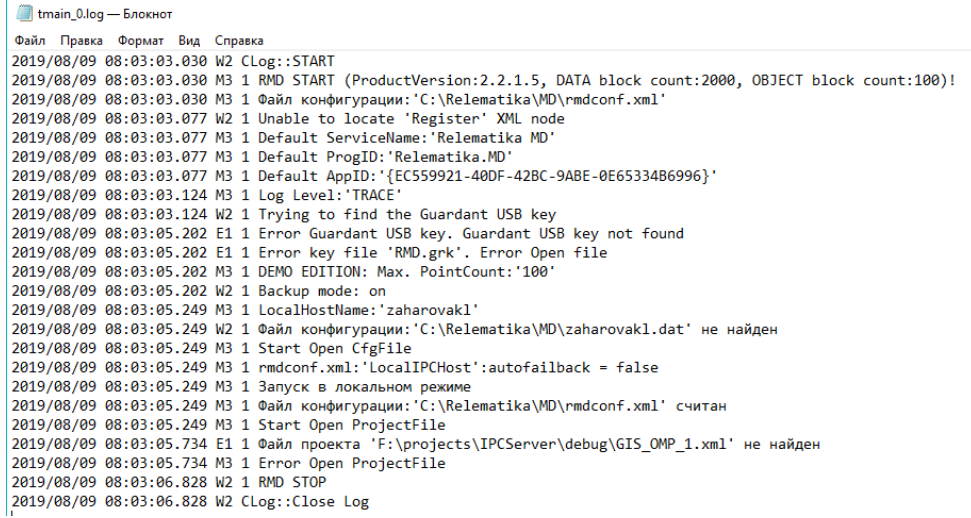

#### <span id="page-14-3"></span>Рисунок 20 – Основной лог-файл ПО «Релематика МД»